#### **REMOTE CONTROL CODING INSTRUCTIONS**

#### **Model: Gryphon Superlift Belt Drive Motor**

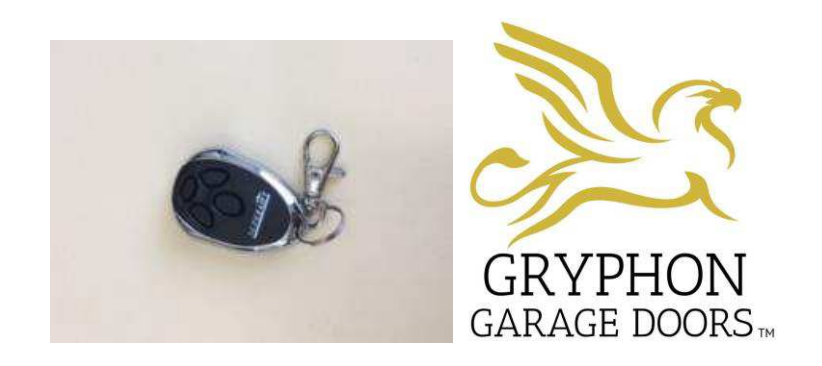

## **Gryphon Garage Doors 1300 959 554**

# **To Delete All Coding:**

**Press and hold CODE button until for 8 seconds, DL will display on the LED screen indicating all transmitter codes have been deleted.** 

## **Coding In:**

**Note: Hand transmitters that are supplied with the door opener are pre-programmed.** 

- **1. Press the CODE button. SU will be displayed on the LED screen.**
- **2. Now press the button on the hand transmitter you want to use, Press the same button on the transmitter a second time SU will flash on the LED screen.**
- **3. Change to - this indicates the transmitter code is now stored.**
- **4. Re-peat the process for additional remotes that need to be stored.**

**Handset will now be coded in.** 

**If you have any questions, please do not hesitate to contact the office.**